#### STUDIO+

# **Admin Permissions**

# Studio Admin

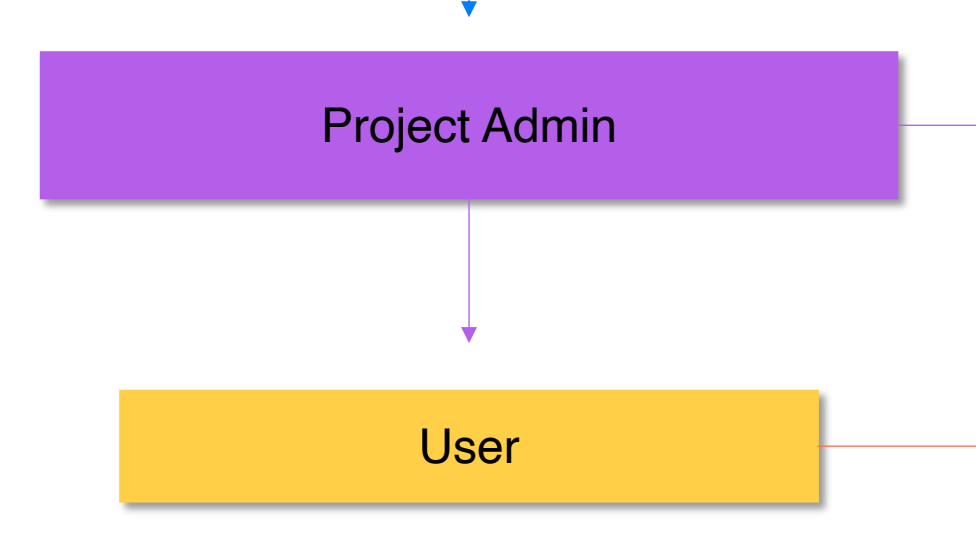

Studio Executives or POC's

Studio Admins have the most permissions that work globally throughout the organization. These permissions are given during the invite process. Studio Admins can: add / remove users, make other users Project Admins, assign file / folder permissions to Users, and manage the overall folder / project structure within the product.

#### Administrator or POC

Project Admins have asset permissions that are scoped to a specific file, directory and / or project. They can assign files or folders to Users for a specific project.

Crew

Simple users that are *not* Admins but can upload, receive and share content.

Permissions to the highest folder within a project *CASCADE DOWN* to all its nested/inner contents like directories and files.

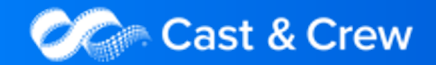

### STUDIO+

### **Permissions**

### **Organization Permissions Can:**

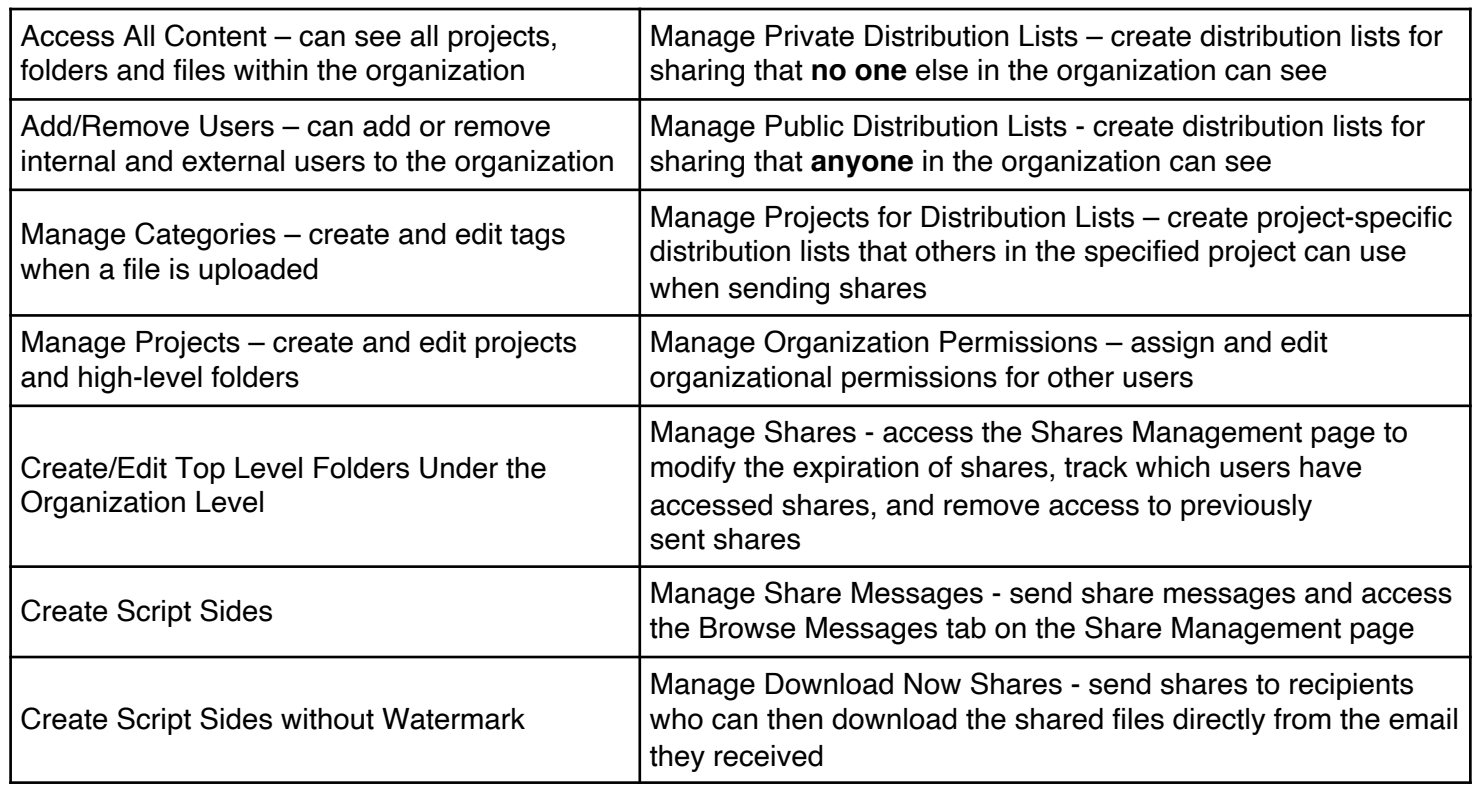

**Studio Executives or POC's** - Organization permissions work globally throughout the organization. These permissions are given to a user during the Implementation process with Cast & Crew.

#### **Studio+ Admin Permissions**

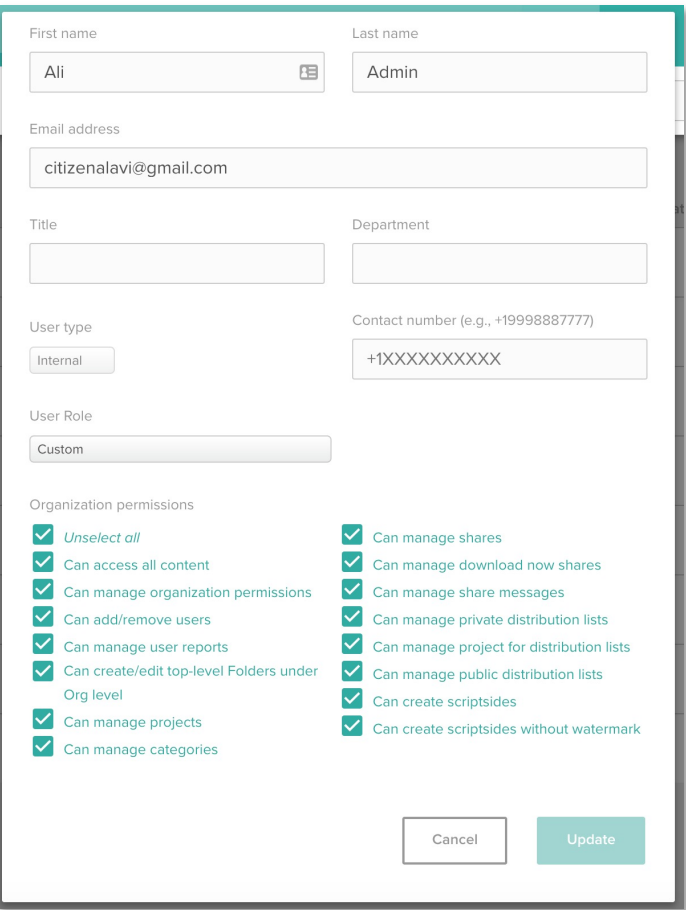

Above is a general example. Permissions can be customized per Admin role.

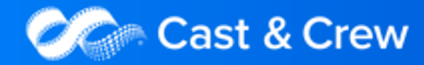

#### STUDIO+

# **Permissions**

### Asset Permissions Can:

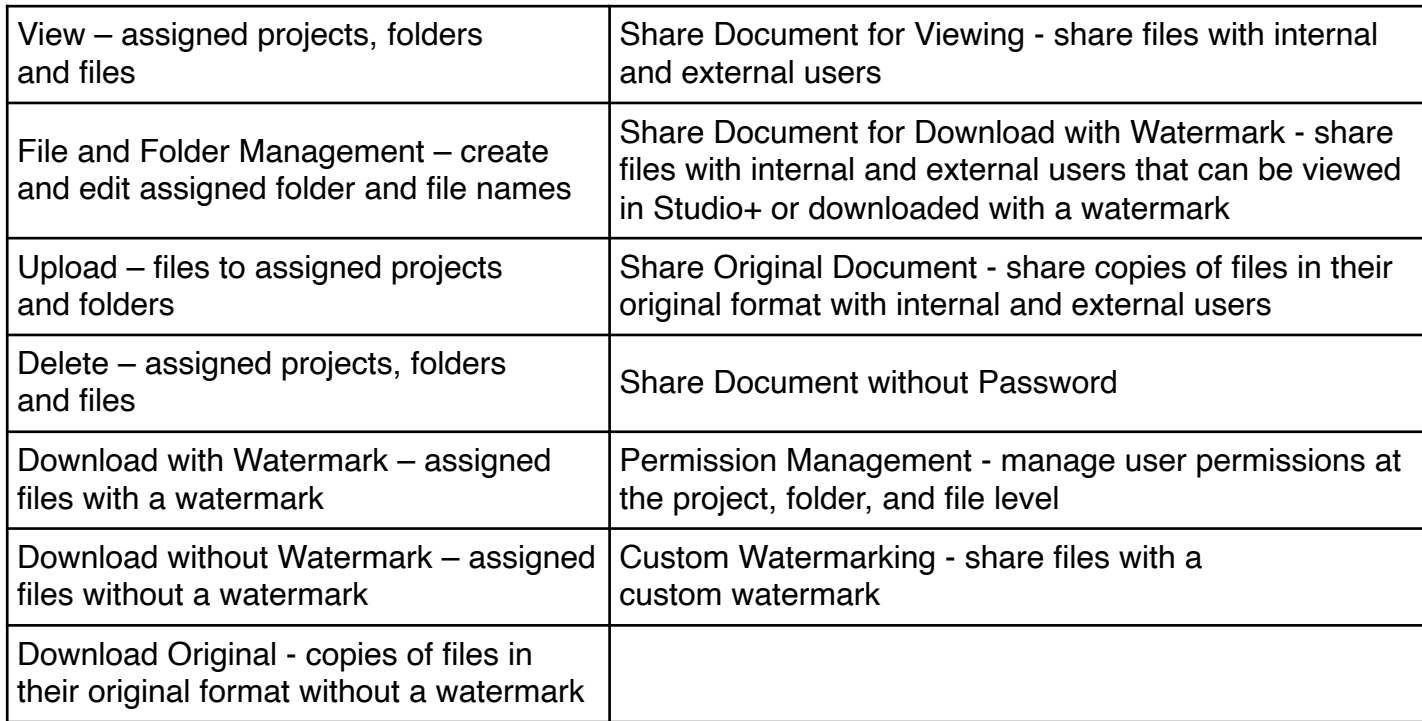

**Crew** - Asset Permissions are permissions scoped to a specific asset, like a file, a directory, or a specific project.

#### ali alavi<br>citzenalavi@gmail.com  $\vee$  View File and Folder Management  $\Box$  Delete Download/Print (w/Watermark) Download/Print Original Share Document for Viewing  $\blacktriangledown$ **Share Document for Download (w/Watermark)** Share Original Document Share Document without Password Permission Management

**Project Admin Permissions**

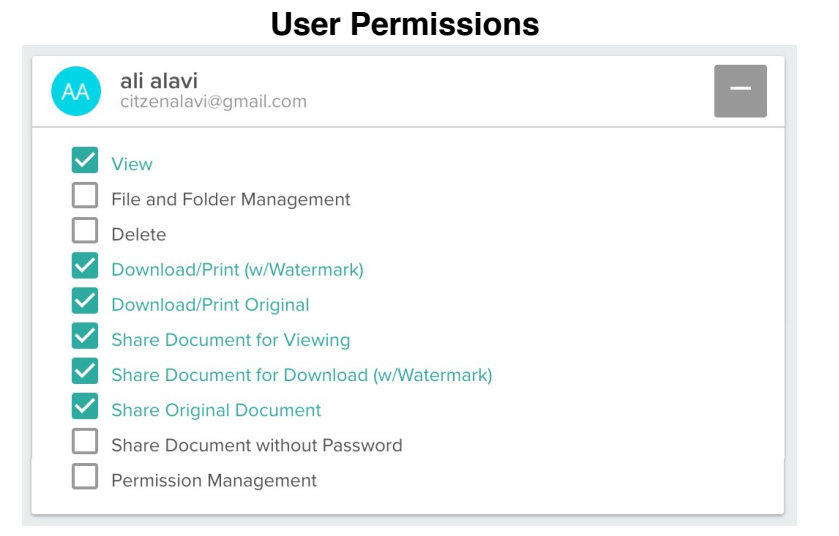

#### Above are general examples. Permissions can be customized per User role.

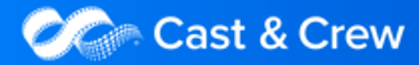